一、 虛擬記憶調整

1.1下載設定檔安裝

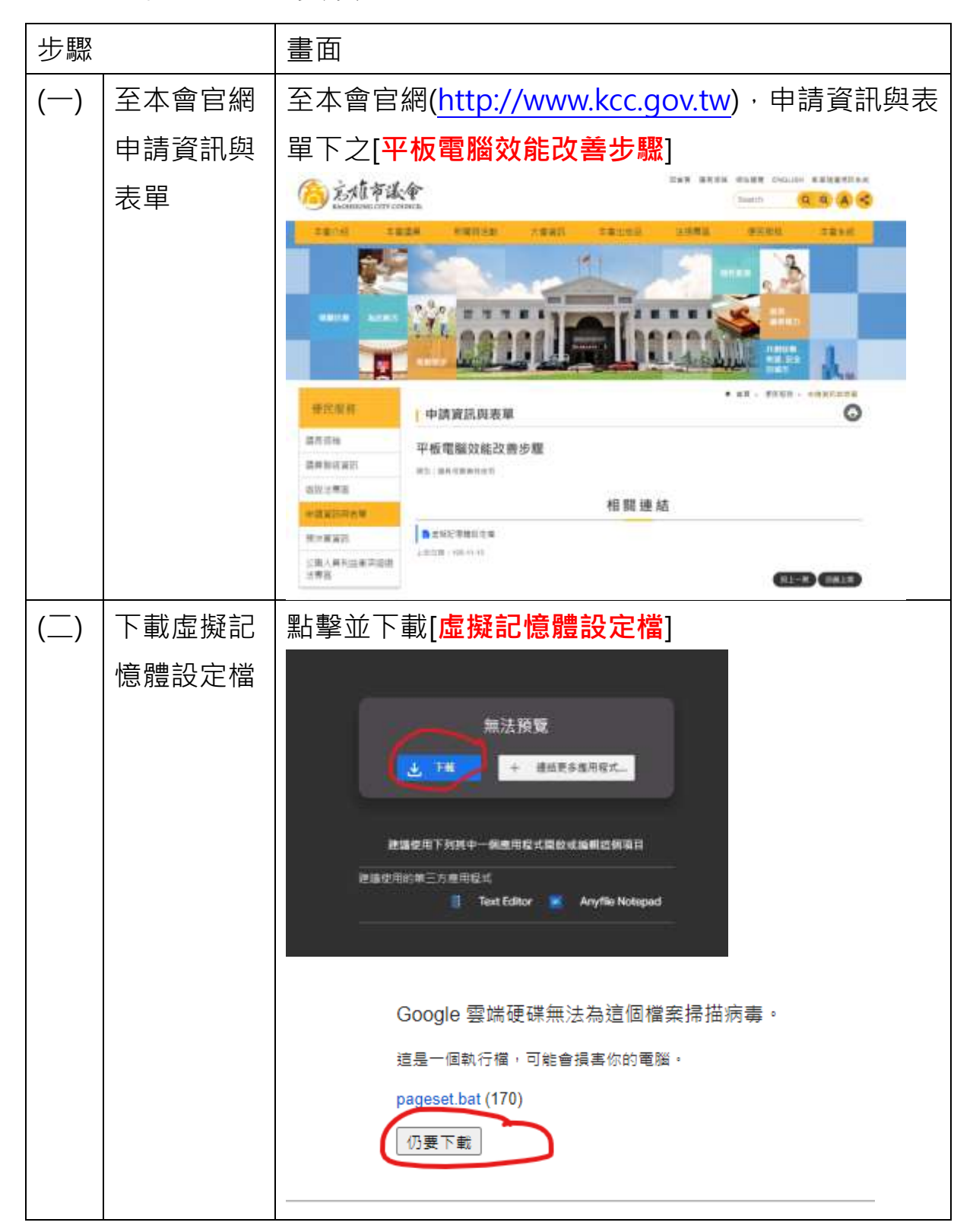

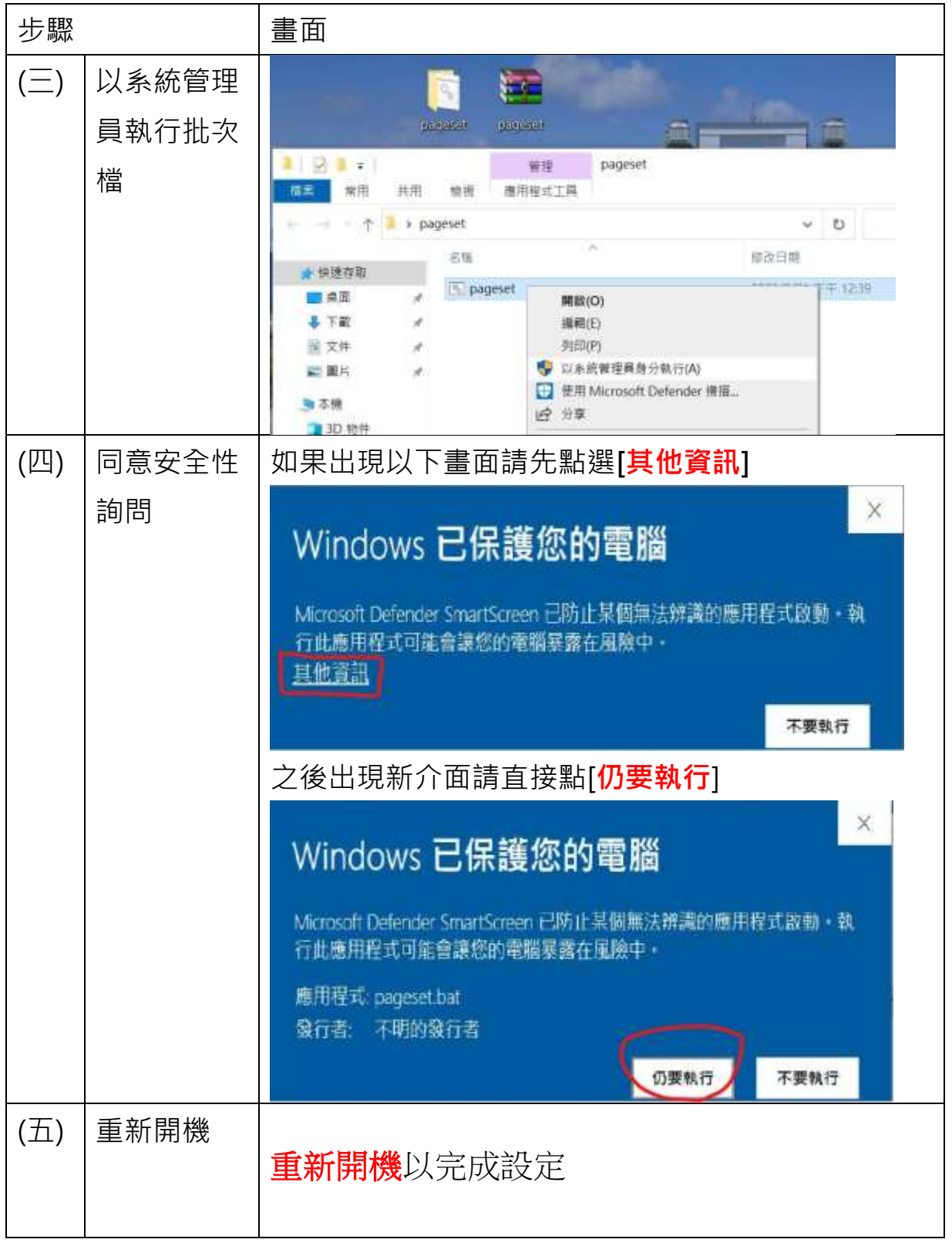

1.2手動設定方式

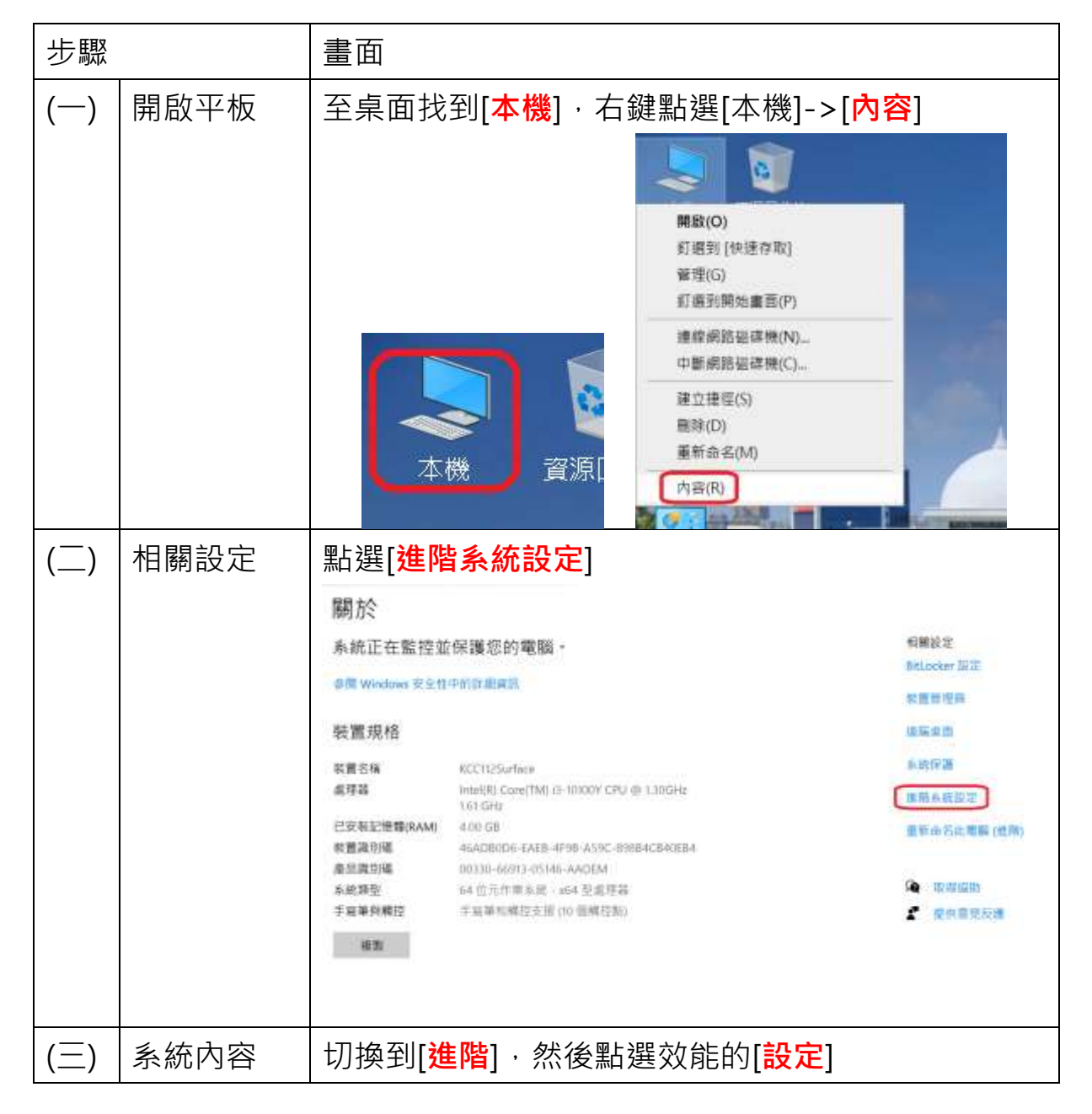

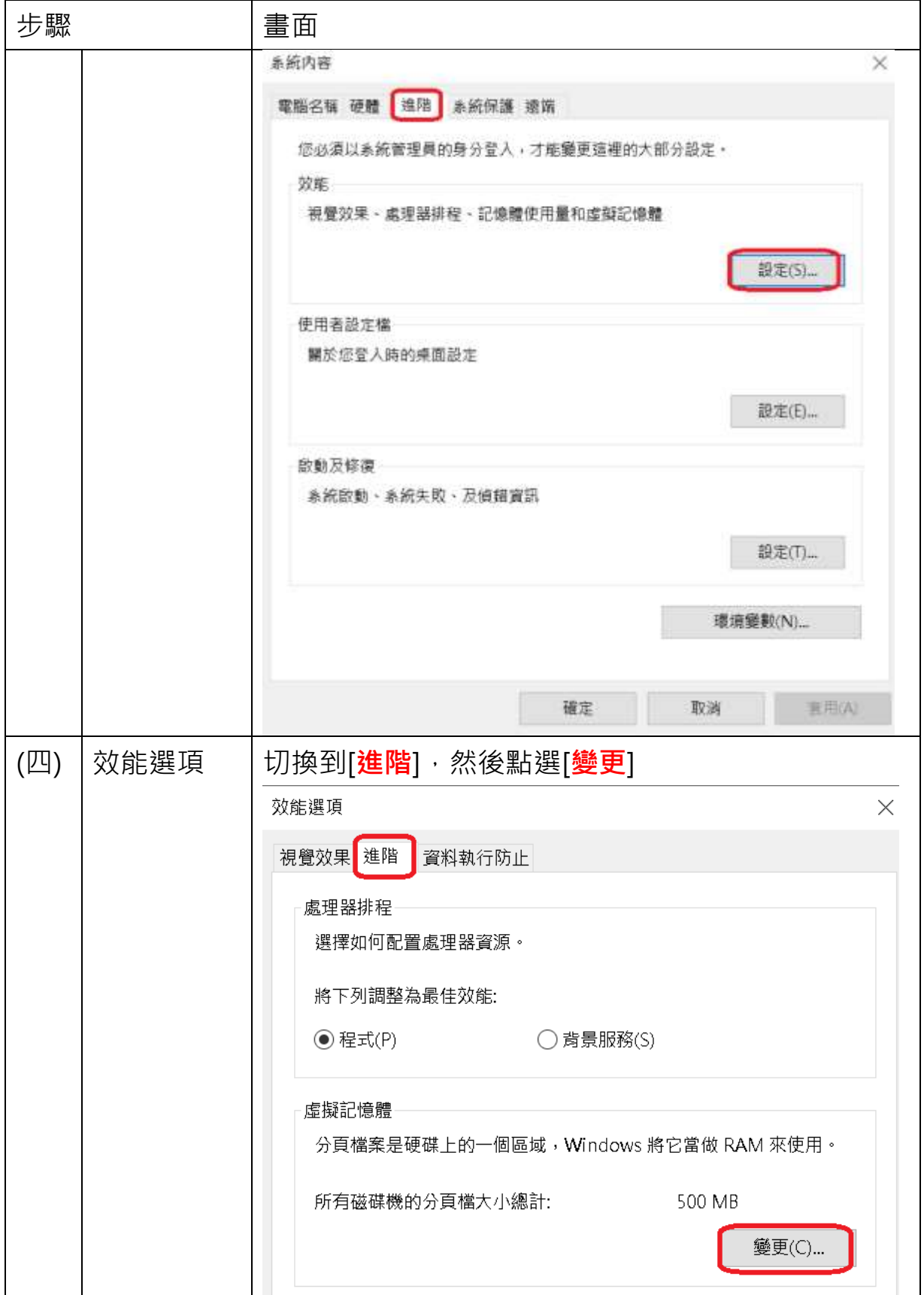

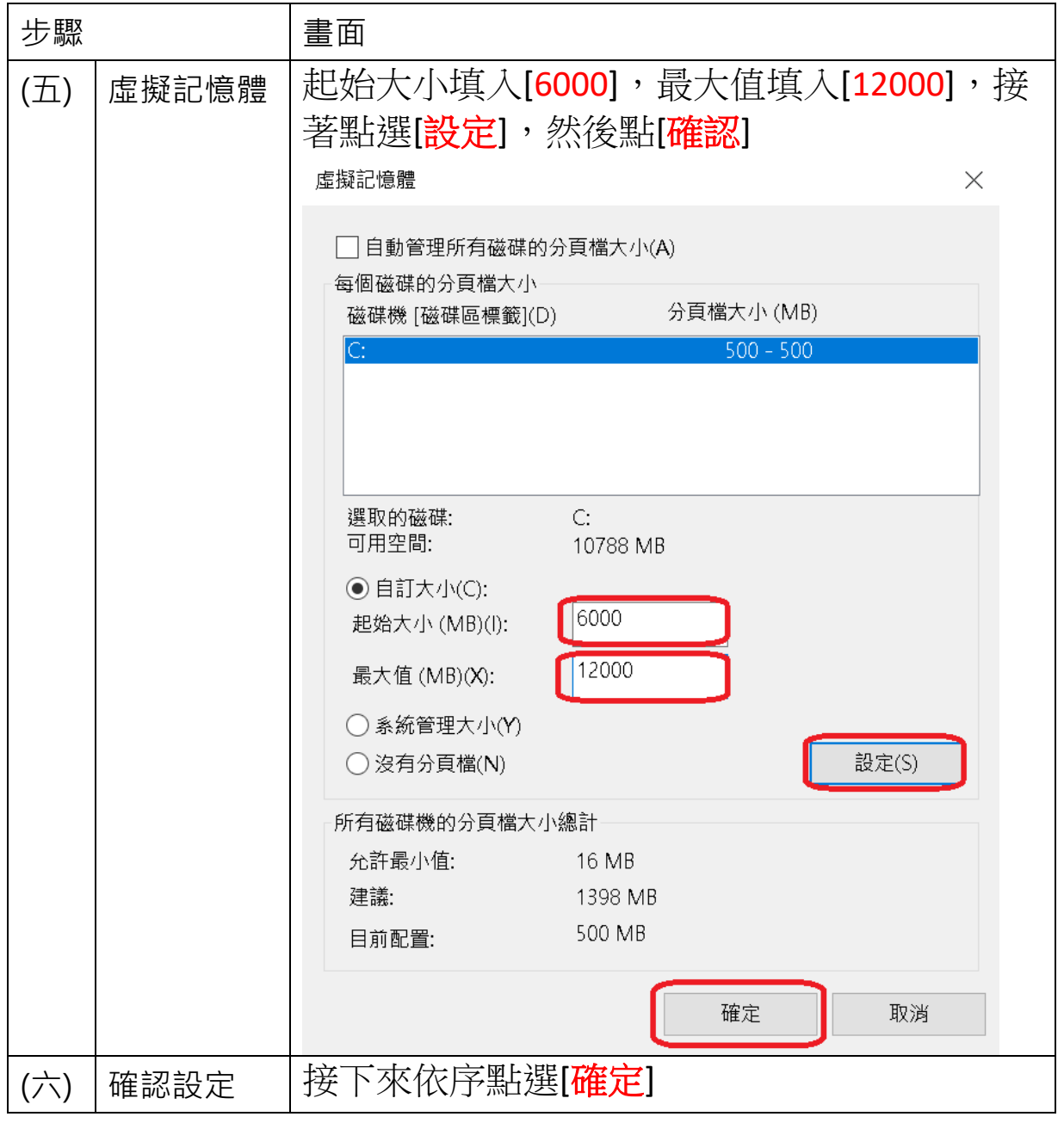

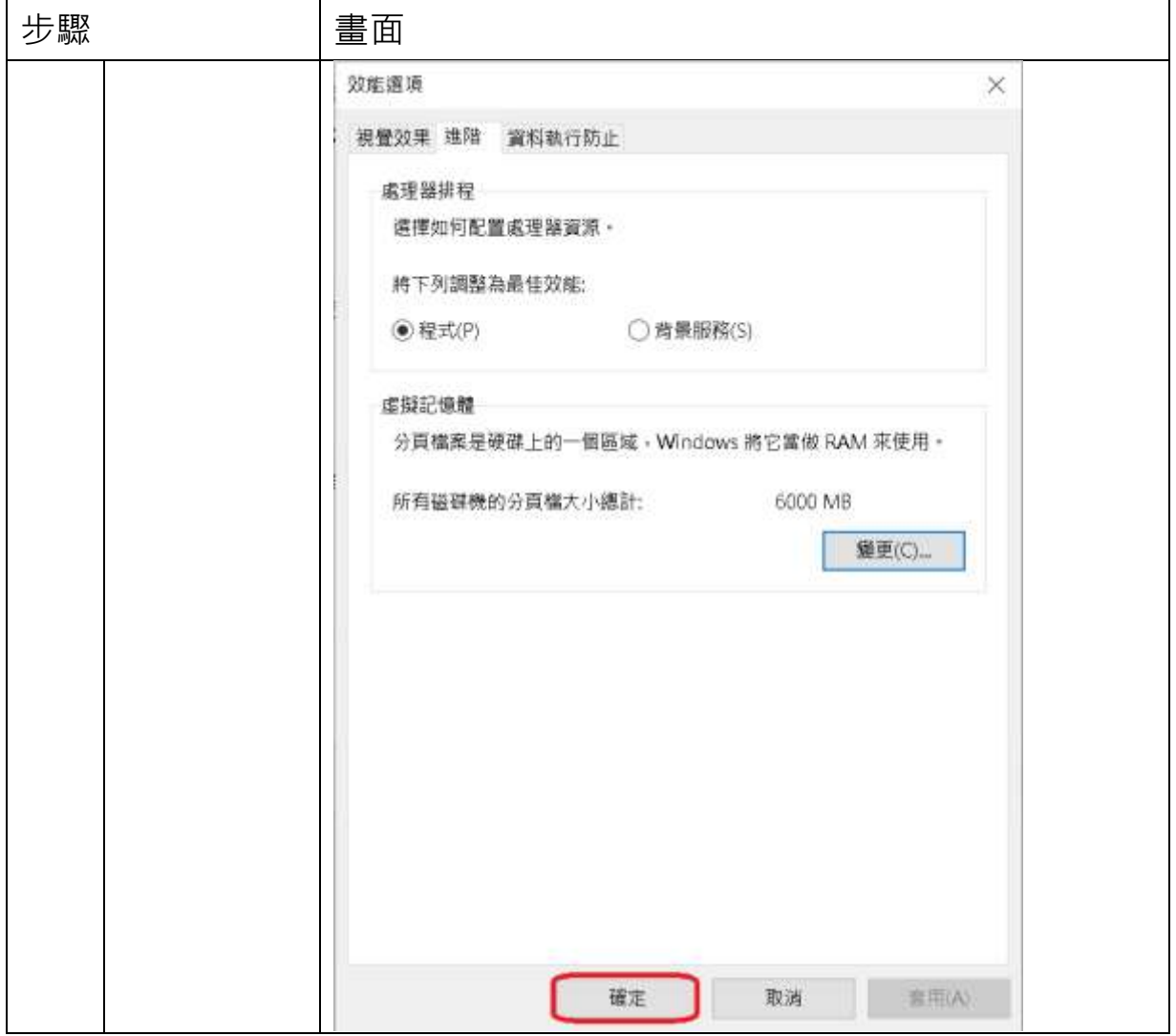

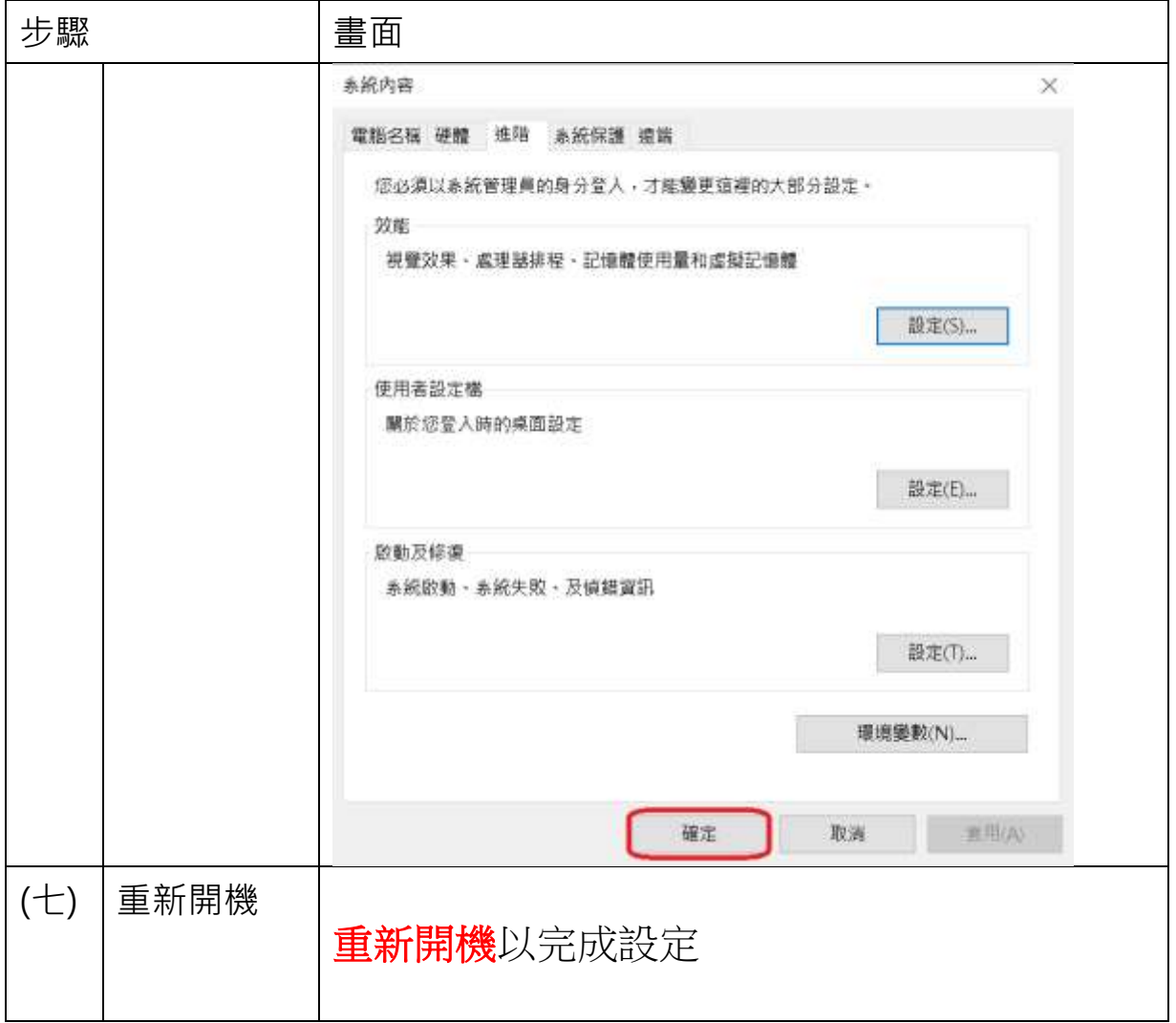

#### 二、 關閉平板/筆電自動轉換

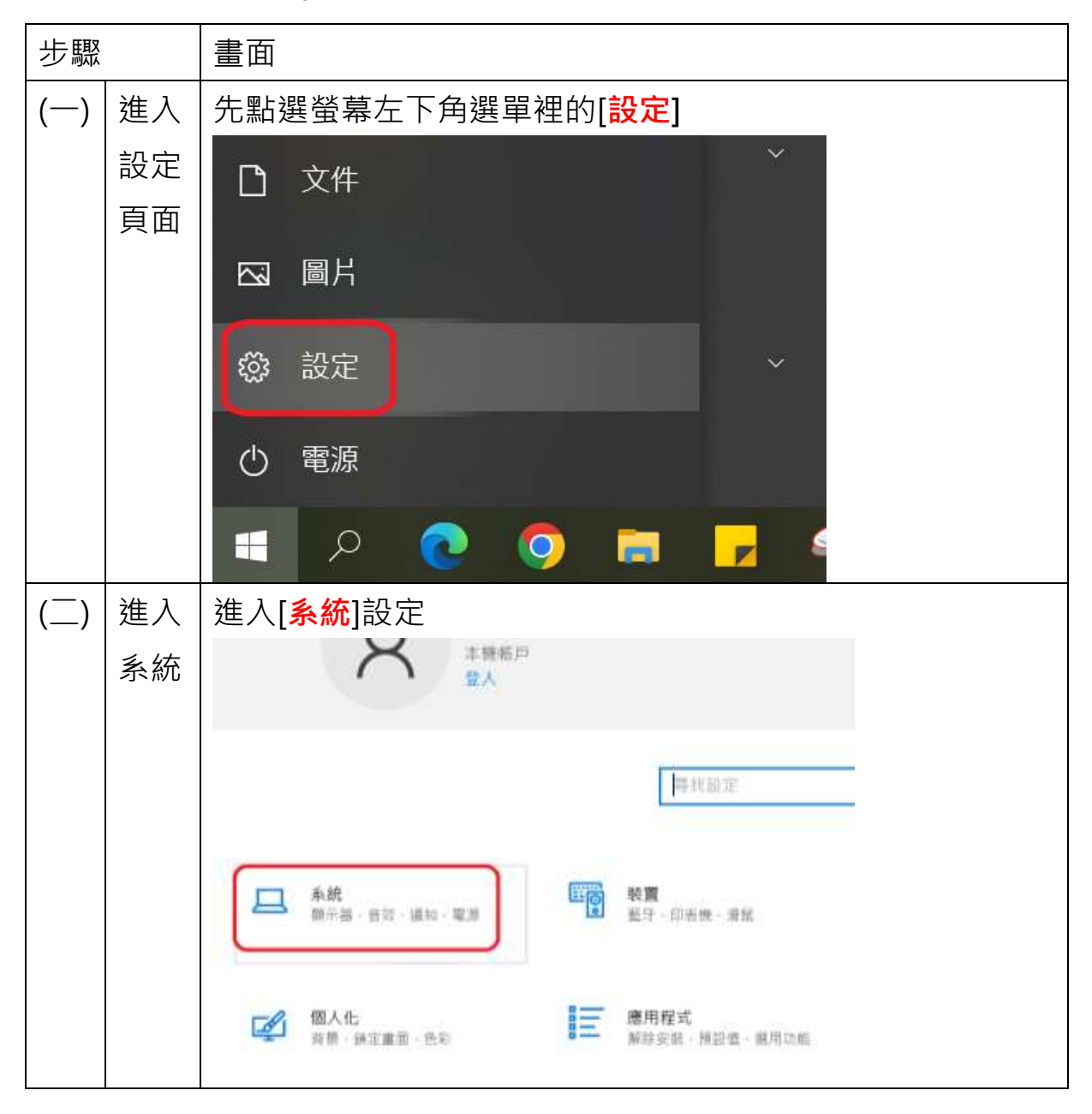

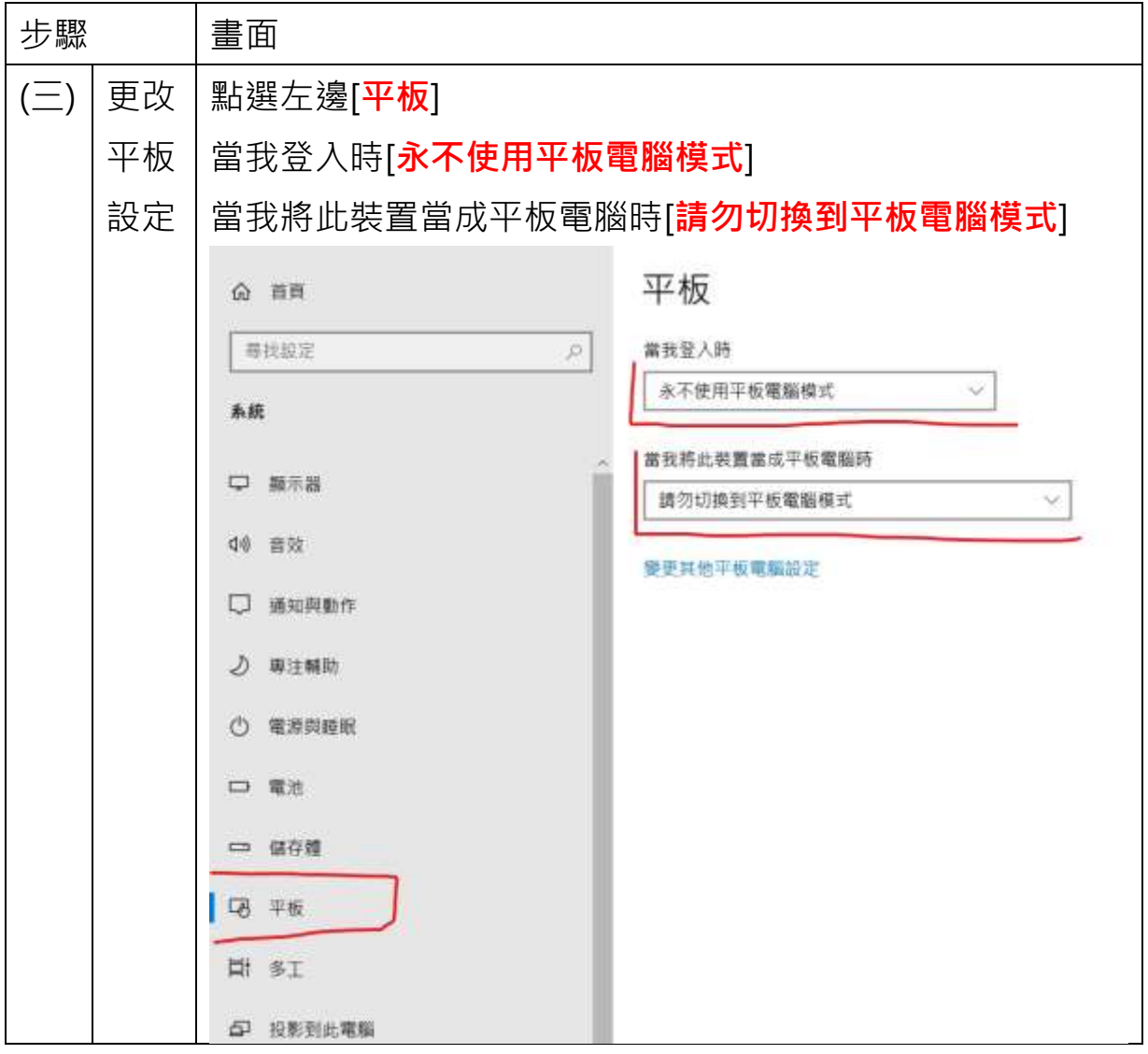